# **【花巻地区】生産性向上支援訓練のご案内** 2023年7月6日(木)15:00申込締切!

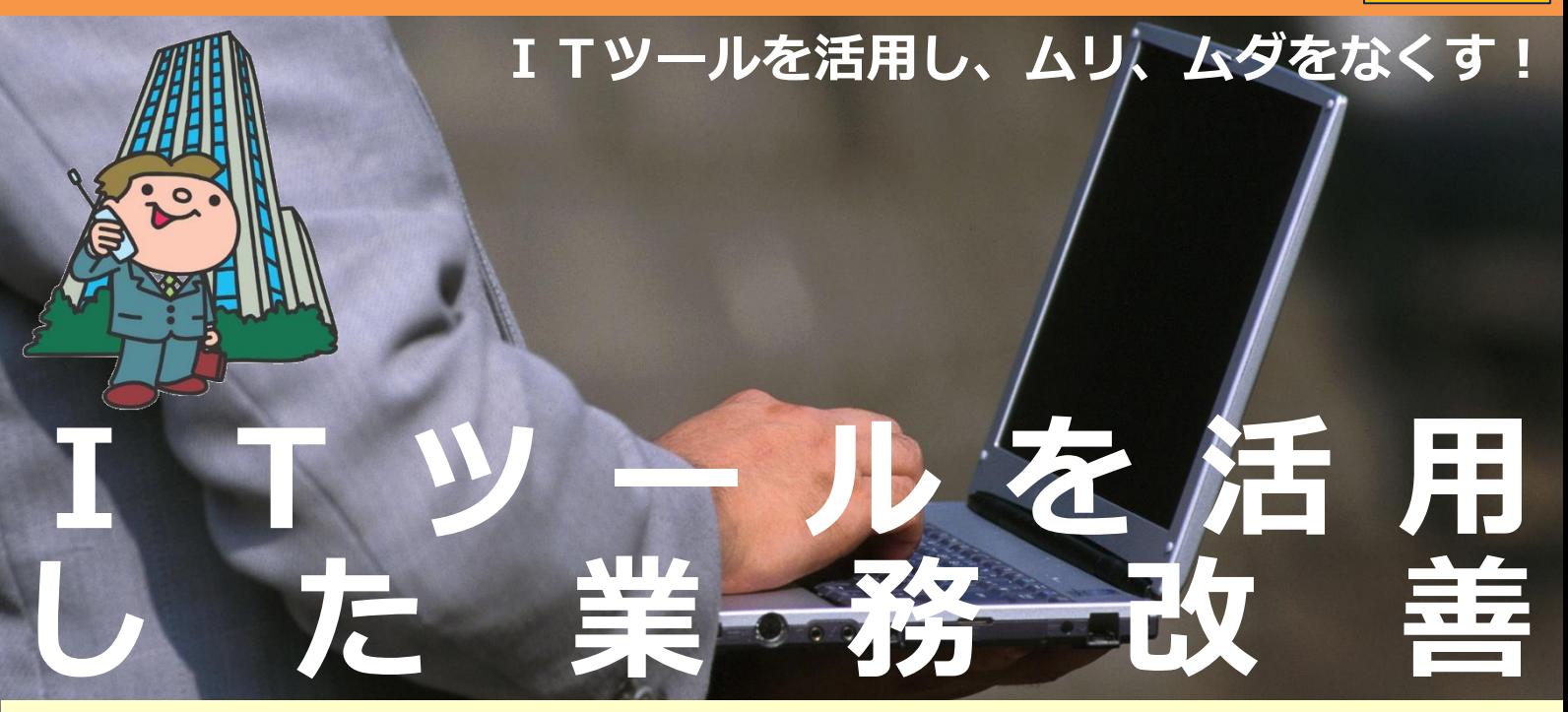

- 「受講者の声・・・これまで受講された方から、こんな感想をいただいております。」
- ・ITツール導入による失敗パターンがとても役に立ちました。導入の進め方のヒントになりました。
- ·今まで知らなかったITツールの存在、利用方法の理解が深まった。
- ・無料ツールでたくさんの機能が使えることを学び、仕事に役立てていきたいと思いました。

## 2023年7月20日(木) - 25日 【コース番号056-020】

- 時間: 9:30~16:30 (6時間×2日間=12時間) 会場: 有限会社ノーティ 花巻星が丘校 花巻市星が丘2-10-5 TEL0198-23-0056 対象者: ITを活用した業務改善に取り組む方 (事業主からの指示を受けた在職者の方に限ります。) ● 定員:10名(最少催行人数 6名)
- 申込締切: 2023年7月6日 (木) 15:00
- 申込方法:裏面の受講申込書に必要事項をご記入の上FAXでお送りください。

#### ● コースのねらい

業務の省力化や効率化を目指して、IT ツールを活用することで業務改善を実現する ために、ITツールの特徴と種類を理解し、 自社業務に適切なITツールを選定するため の知識を習得する。

● 講師

SOFTDOING株式会社 代表取締役 柴田 祥悦 氏

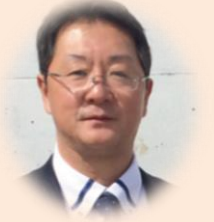

- コースの内容
- 1. ITツールの種類と活用
	- ・ITツールの種類について
	- ・ITツール導入による失敗パターン
	- ・業務改善のためのITツール導入の考え方

受講料 (6h×2日間=12h) 5,500円 (税込)

**DX**

- ・ITツール活用時におけるリスクと対応
- 2. ITツールの業務適用
	- ・ITツールの業務適用範囲の検討
	- ・作業フロー図の作成
	- ・ITツールの選定
	- ・ITツール導入
	- ・運用コストの算出と適用後の改善効果検証

**お問い合わせ/TEL 0198-23-5648 E-mail:iwate-poly03@jeed.go.jp 主催:独立行政法人高齢・障害・求職者雇用支援機構岩手支部 ポリテクセンター岩手 生産性向上人材育成支援センター**

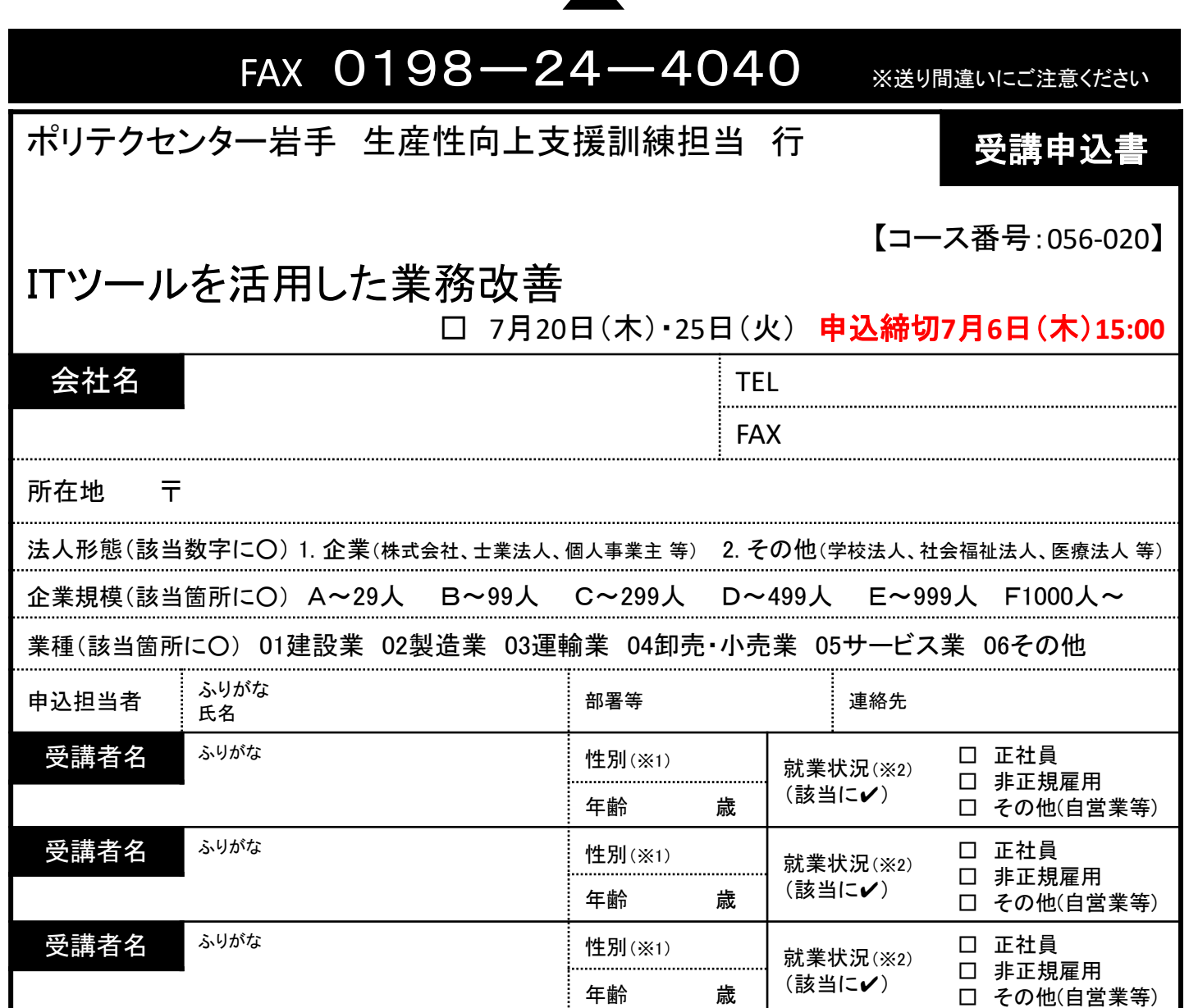

## 受講証明書の発行は廃止しました。必要な方はポリテクセンター岩手までご連絡ください。

※1 性別の記入は任意としています。未記入であっても構いません。

※2 受講者の方の就業状況を選択してください。なお、非正規雇用とは、パート、アルバイト、契約社員等が該当しますが、貴社の判断で差し支えありません。

## 注意事項

- ① 個人での受講はできません。企業(事業主)からの指示による申込みに限ります。
- ② 実施機関(訓練実施を担当する企業)の関係会社(親会社、子会社、関連会社等)の方は受講できません。
- 本申込書が当センターに到着後、申込担当者様に受講料支払い手続き等についてご連絡いたします。
- ④ 受講者を変更又は追加したい場合は、当センターに連絡の上、指示に従って手続を行ってください。
- ⑤ 受講申込をキャンセルする場合は、当センターに連絡の上、速やかに「受講取消届」をFAXにてお送りください。訓練開始日の1週間 前までに届出がない場合、キャンセル料として受講料の全額をお支払い頂きますので、ご注意ください。
- ⑥ 最少催行人数を設定している訓練コースにあっては、受講申込者数が最少催行人数に達しない場合、訓練が中止又は延期されます ので、あらかじめご了承ください。
- ⑦ 訓練実施状況の確認等のため、訓練中に写真撮影を行う場合がありますので、あらかじめご了承ください。

### 【当機構の保有個人情報保護方針、利用目的】 (1)独立行政法人高齢・障害・求職者雇用支援機構は「個人情報の保護に関する法律」(平成15年法律 第57号)を遵守し、保有個人情報を適切に管理し、個人の権利利益を保護いたします。 研修会場のご案内 有限会社ノーティ 花巻星が丘校 花巻市星が丘2-10-5 ・無料駐車場あり ・花巻市内循環バスふくろう号 「星が丘停留所」徒歩5分

(2)ご記入いただいた個人情報については、訓練の実施に関する事務処理(訓練実施機関への提供、 本訓練に関する各種連絡、訓練終了後のアンケート送付等)及び業務統計に使用するものであり、 それ以外に使用することはありません。

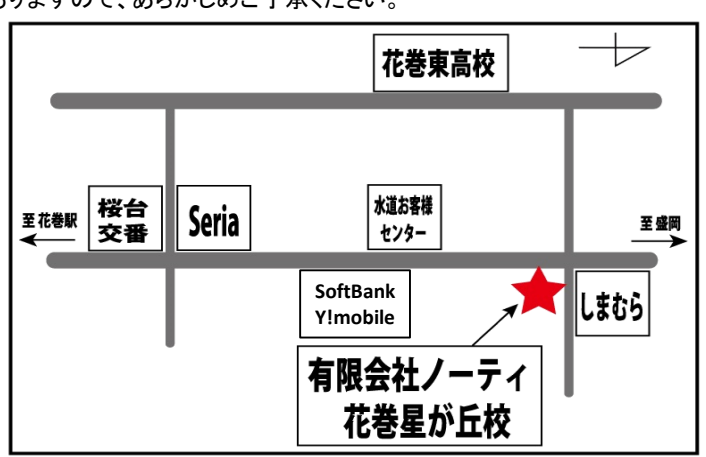